#### **UNITED STATES DEPARTMENT OF AGRICULTURE FOOD SAFETY AND INSPECTION SERVICE WASHINGTON, DC**

# 42-20 9/4/20 **FSIS NOTICE**

## **CHANGES TO EXPLORATORY POULTRY SAMPLING PROGRAMS**

#### **I. PURPOSE**

This notice informs inspection program personnel (IPP) that FSIS has canceled all sampling and testing for chicken necks, hearts, gizzards, and livers (other raw chicken parts).

### **II. SUSPENSION OF FSIS SAMPLING CODES**

 A. The Agency began collecting samples from chicken necks, hearts, gizzards, and livers in November data to determine that it no longer needs to collect samples of these products. The Agency does not intend to propose performance standards for these products at this time. FSIS has analyzed the results FY 2021. Therefore, FSIS has stopped testing chicken necks, hearts, gizzards, and livers for *Salmonella*  and *Campylobacter*. FSIS will use these results to conduct outreach with the industry and consumers to encourage the safe production and handling of chicken livers, which are often consumed undercooked.<br>Chicken necks, hearts and gizzards are not typically consumed in this manner. 2016, under FSIS Notice 72-16, *Other Raw Chicken Parts Sampling Project*. FSIS has collected sufficient from these sampling projects and will communicate the results of the analysis on the FSIS website during

B. Effective immediately, IPP will no longer receive sampling tasks for the project code EXP\_CPT\_OT01.

 C. Upon issuance of this notice, IPP are to cancel any remaining sampling tasks for the above code, selecting "Not collected for miscellaneous reasons" as the reason for the cancellation.

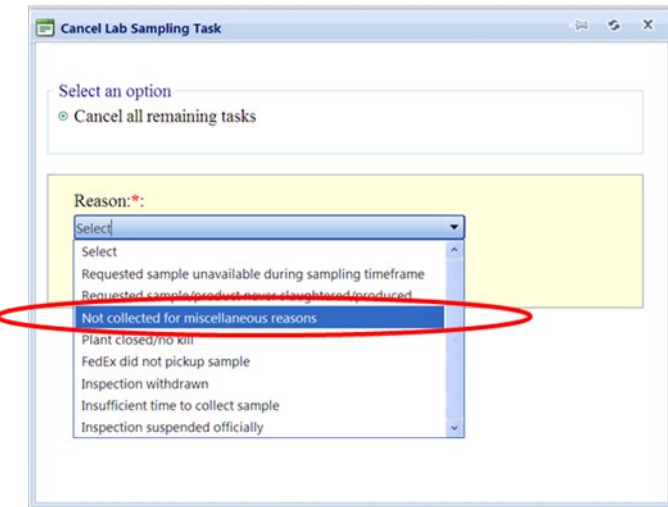

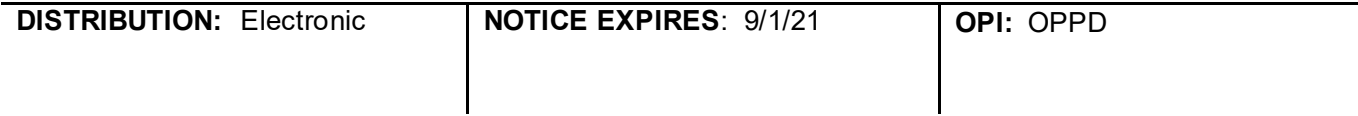

#### **III. QUESTIONS**

Refer questions regarding this notice to the Office of Policy and Program Development through <u>askFSIS,</u> or by telephone at 1-800-233-3935. When submitting a question, log in, use the **Submit a Question** tab, and enter the following information in the fields provided:

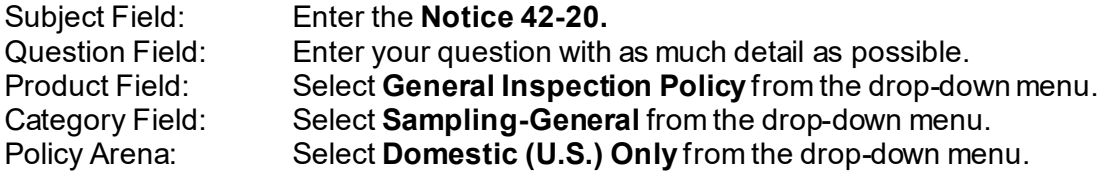

When all fields are complete, press the **Submit** button.

**NOTE:** Refer t[o FSIS Directive 5620.1](http://www.fsis.usda.gov/wps/wcm/connect/caac8c3d-0c76-48a9-8f82-ac51fb515c13/5620.1.pdf?MOD=AJPERES), *Using askFSIS*, for additional information on submitting questions.

BALDEN

Assistant Administrator Office of Policy and Program Development